# Задача 1. Головоломка

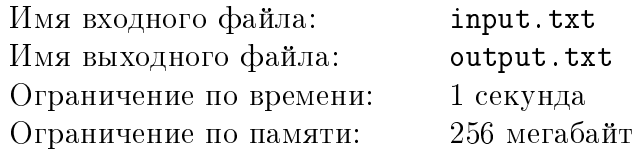

Миша и Паша разрабатывают компьютерную игру, для которой Миша придумал следующую головоломку.

Дан циферблат с некоторым количеством делений. Деления занумерованы по часовой стрелке числами, начиная с 1. В центре циферблата прикреплены две стрелки. Каждая стрелка указывает на какое-то деление.

Если обе стрелки указывают на одно и то же деление, то число на этом делении загорается. Для решения головоломки требуется, чтобы все числа загорелись.

Если стрелки изначально указывают на одно и то же деление, то число на этом делении сразу загорается.

За один ход можно сделать одно из двух действий:

- 1. Передвинуть первую стрелку по часовой или против часовой стрелки на одно деление.
- 2. Передвинуть обе стрелки на одно деление. В этом случае обе стрелки передвигаются в одном направлении (либо обе по часовой стрелке, либо обе — против).

Паша понял, что решение этой головоломки не составляет труда, и поэтому предложил сделать усложненную версию. В ней изменено второе действие: вместо движения обеих стрелок в одном направлении, стрелки двигаются в разные стороны. Стрелки так же двигаются за одно действие на одно деление, если одна из них по часовой, то другая — против, и наоборот. Первое действие остается таким же, как у Миши.

Для того, чтобы оценить сложность загадки, ребята хотят понять, какое минимальное количество действий нужно, чтобы решить Пашину или Мишину версию головоломки.

## Формат входных данных

Первая строка входного файла содержит три целых числа  $N, f, s$  — количество делений на циферблате, номер деления, на которое указывает первая стрелка, и номер деления на которое указывает вторая стрелка соответственно  $(1\leqslant N\leqslant 10^6,\, 1\leqslant f,s\leqslant N).$ 

Во второй строке написано число  $t$ , указывающее для чьей версии головоломки нужно дать ответ  $(1 \leq t \leq 2)$ : 1 — для Мишиной, а 2 — для Пашиной.

## Формат выходных данных

В выходной файл необходимо вывести одно целое число — минимальное количество действий для решения указанной головоломки.

## Примеры

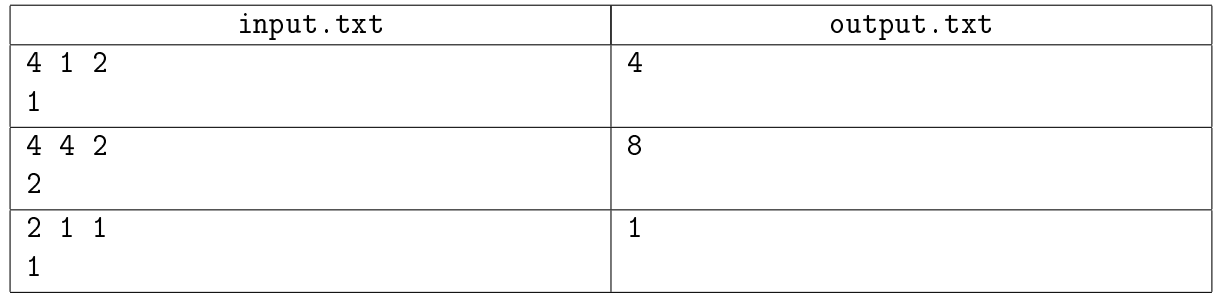

### Пояснение к примеру

В первом примере для решения головоломки за 4 действия можно первым действием

подвинуть первую стрелку по часовой стрелке, а оставшимися тремя действиями двигать обе стрелки по часовой.

На рисунке ниже изображено состояние головоломки после каждого действия. Большая стрелка — это первая стрелка, маленькая — вторая.

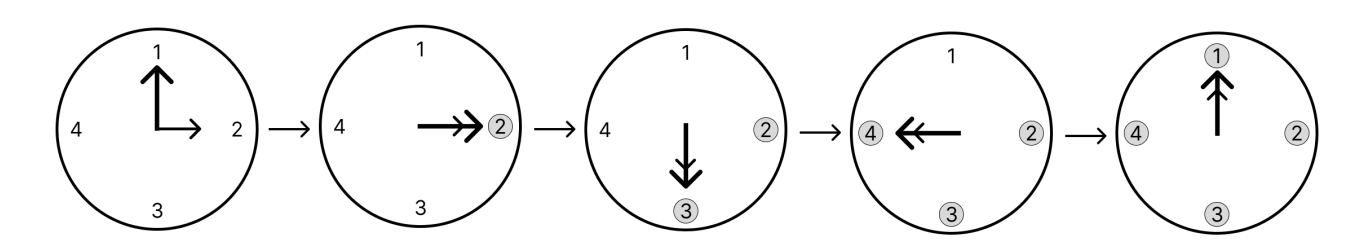

Во втором примере возможная подходящая последовательность действий представлена ниже:

- 1. поворот первой стрелки против часовой, второй по часовой;
- 2. поворот первой стрелки по часовой, второй против часовой;
- 3. поворот первой стрелки по часовой, второй против часовой;
- 4. поворот первой стрелки против часовой, второй по часовой;
- 5. поворот первой стрелки по часовой;
- 6. поворот первой стрелки по часовой;
- 7. поворот первой стрелки против часовой, второй по часовой;
- 8. поворот первой стрелки против часовой, второй по часовой.

Так же, как и для первого примера, на рисунке ниже изображено состояние головоломки после каждого действия.

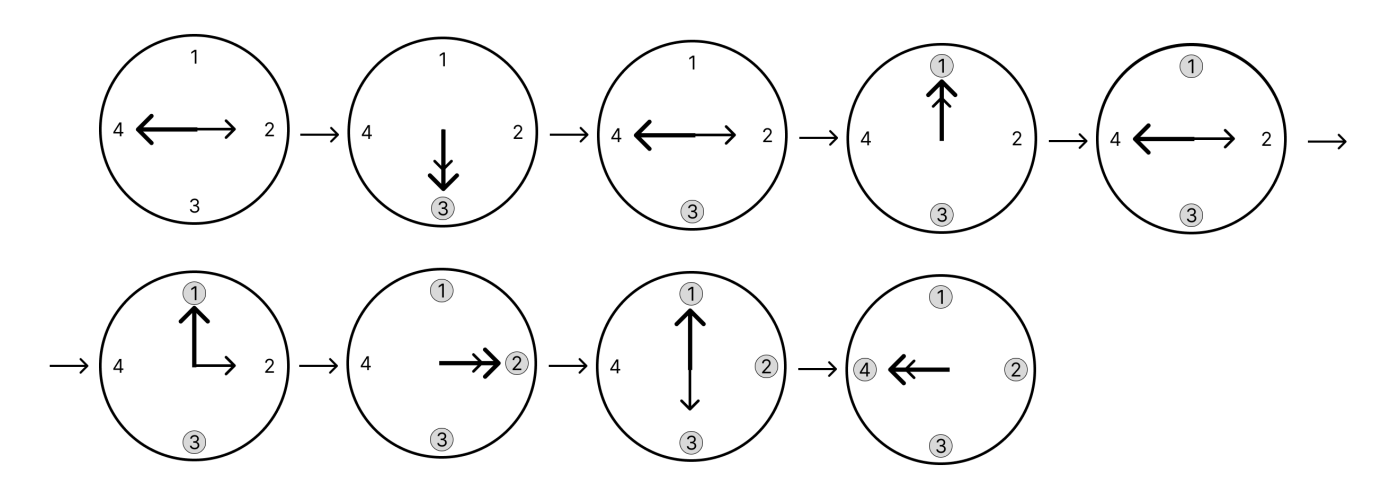

## Система оценки

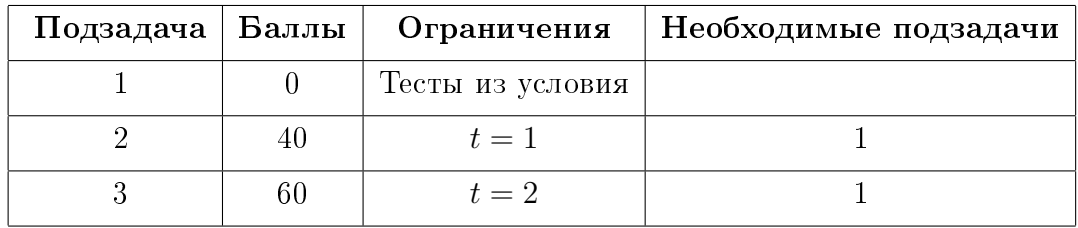

# Задача 2. Крутилки и вертелки

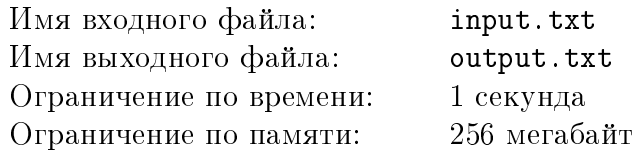

Сегодня на уроке труда Петя вместе с одноклассниками вытачивал из дерева шестеренки самых разных размеров.

Больше всего Пете понравилось соединять шестеренки в большие конструкции, начинать крутить одну произвольную шестеренку и смотреть, как вся конструкция начинала вращаться. Но вот незадача, очередная собранная школьником конструкция отказывалась вращаться. Кажется, Петя уже начал догадываться, в чем причина.

Шестеренку на плане можно представить окружностью радиуса  $r$  с центром в точке  $(x, y)$ . Считаем, что две шестеренки соединены, если соответствующие им окружности имеют только одну общую точку. Если две шестеренки соединены, и одна из них вращается по часовой строке, то вторая будет вращаться против часовой стрелки. Гарантируется, что две окружности имеют не более одной общей точки, и никакая окружность не лежит внутри другой.

Школьник просит вас помочь определить, можно ли начать крутить одну шестеренку так, чтобы все шестеренки в собранной конструкции начали вращаться.

### Формат входных данных

В первой строке входного файла дано количество тестов  $T$   $(1 \le T \le 30)$ .

Далее идут  $T$  блоков с описанием тестов. Первая строка блока содержит одно целое число  $N-$  количество шестеренок  $(1 \le N \le 5000)$ .

Далее в блоке следует  $N$  строк,  $i$ -я строка содержит три целых числа  $x_i,\,y_i,\,r_i$  — координаты  $i$ -й шестеренки на плоскости и ее радиус  $(-10^9 \leqslant x_i, \, y_i \leqslant 10^9, \, 1 \leqslant r_i \leqslant 10^9).$ 

### Формат выходных данных

В выходной файл для каждого теста требуется вывести в отдельной строке слово YES, если все шестеренки в конструкции, собранной Петей, могут вращаться. В противном случае выведите слово NO.

## Система оценки

Баллы начисляются за каждый пройденный тест. Баллы за тесты из условия не начисляются.

Всесибирская открытая олимпиада школьников по информатике Заключительный этап, 9-11 классы, 25 февраля 2024 г.

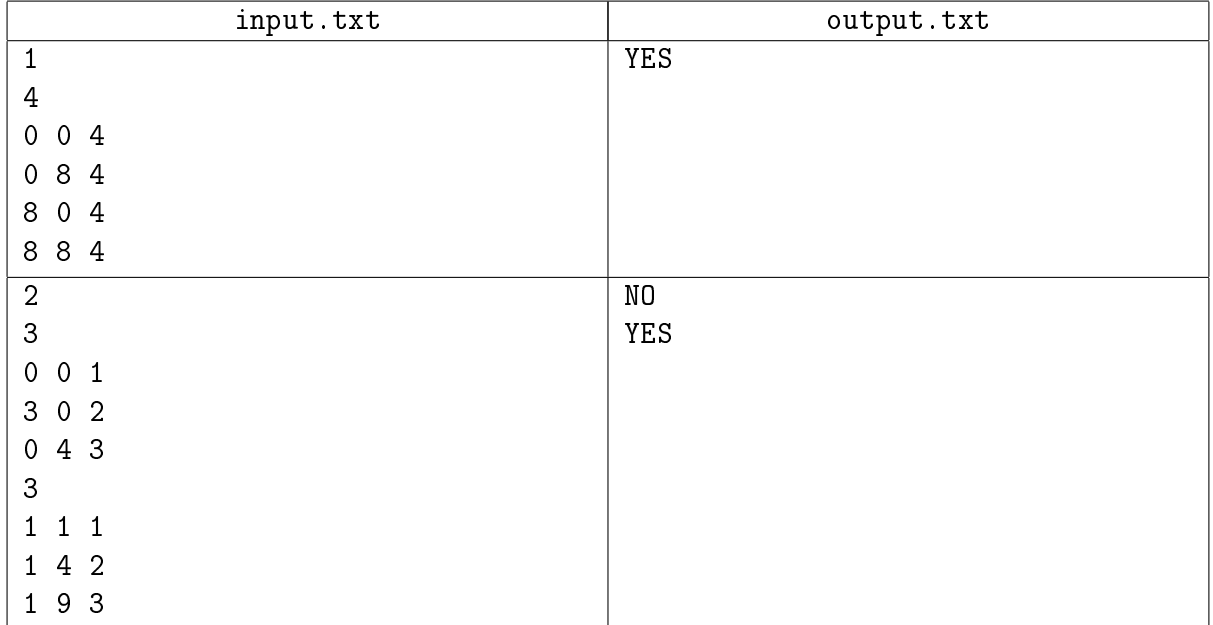

# Задача 3. VR игра

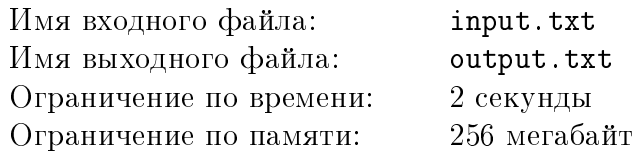

Тимофей любит программирование, а еще любит играть в компьютерные игры. У него есть мечта — создать свою компьютерную игру, в которую будет играть много других людей.

Недавно Тимофею подарили VR (Virtual Reality) гарнитуру, и он понял, что хочет написать игру именно для VR. У него уже есть идея: игрок находится в некоторой точке, а перед ним в воздухе висят кольца различного диаметра. Игроку необходимо бросить снаряд (для простоты размером с материальную точку), который будет лететь по параболической траектории из его начальной позиции, в заданную конечную позицию. Задача игрока — бросить снаряд таким образом, чтобы он попал в наибольшее количество колец.

Сейчас игра на этапе проектирования и тестирования её различных частей. Для упрощения первоначальных расчётов Тимофей спроецировал игру на двумерную плоскость, разместил начальную позицию игрока в точке (0, 0), конечную позицию в некоторой точке (X, 0), а кольца представил отрезками, всегда перпендикулярными оси абсцисс. Тимофею хочется понять, каким образом оценивать результат игроков, и для этого он решил написать программу, которая определяет по заданным начальным и конечным координатам, а также расположению колец, какой максимальный результат может получить игрок. Помогите ему написать такую программу.

### Формат входных данных

В первой строке входного файла даны два целых числа X и N, где  $X$  – координата конечной точки, куда попадет снаряд,  $N-$  количество колец  $(2\leqslant X\leqslant 10^6,\; 0\leqslant N\leqslant 2\cdot 10^5).$ 

 $\, {\bf B} \,$  каждой из следующих  $\, N \,$  строк заданы четыре целых числа  $\, x_{i_1}, \,$   $\, y_{i_1}, \,$   $\, x_{i_2}, \,$   $\, y_{i_2}$ — координаты начала и конца отрезка, являющегося проекцией кольца  $(1 \leq x_{i_1} = x_{i_2} < X, \ 1 \leq y_{i_1} < y_{i_2} \leq 10^6, \ 1 \leq i \leq N).$ 

Гарантируется, что никакие два отрезка не пересекаются.

### Формат выходных данных

В первую строку выходного файла необходимо вывести ответ на задачу — максимальное количество колец, которое может пересечь снаряд. Во второй строке необходимо в любом порядке вывести через пробел номера колец, которые пересечет снаряд.

## Пример

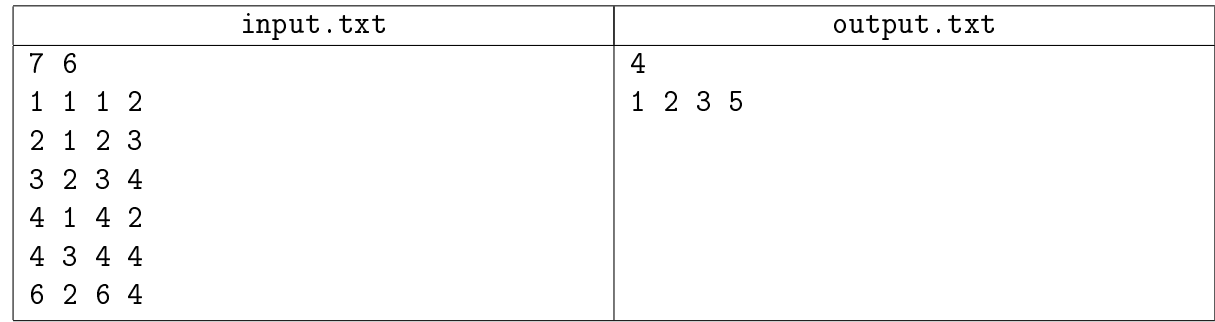

### Пояснение к примеру

Уравнение параболы, проходящей через точки  $(x_0, 0)$  и  $(x_1, 0)$  можно описать как  $y = a \cdot (x - x_0) \cdot (x - x_1).$ 

Ниже представлен рисунок проекции из первого тестового примера, показывающий один из вариантов броска снаряда.

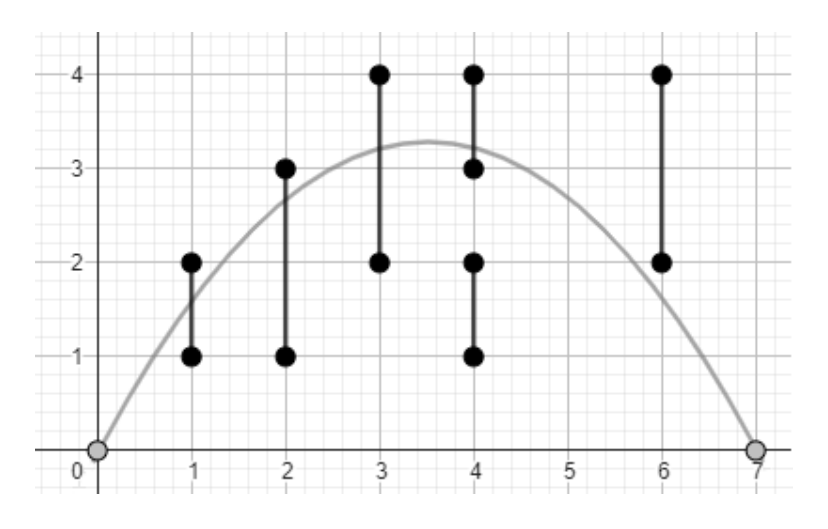

## Система оценки

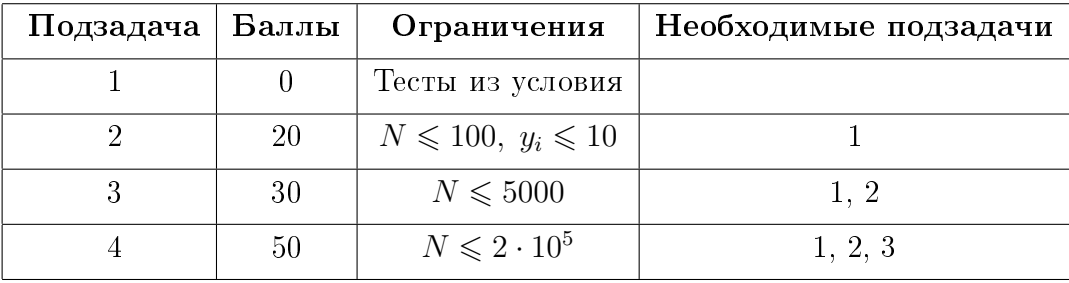

# Задача 4. Белуга и Скиттл

Имя входного файла: input.txt Имя выходного файла: output.txt Ограничение по времени: 2 секунды Ограничение по памяти: 256 мегабайт

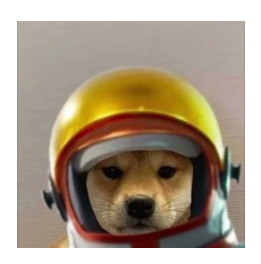

Белуга решил нарисовать своему другу Скиттлу чёрно-белый пиксель-арт. Белуга не был бы собой, если бы не стал шутить — он собирается спрятать в своей работе как можно больше «амогусов». Амогус — небольшое изображение размером  $A\times B$ , которое должно находиться внутри работы — полотна размера  $H \times W$ , которое Белуга собирается отправить. Рисовать он их научился, а вот считать — нет. Помогите Белуге определить, сколько изображений амогусов можно встретить в картине.

## Формат входных данных

В первой строке входного файла записаны четыре целых числа: A, B, H,  $W$  – размеры амогуса и размеры работы  $(2 \leq A \leq H \leq 2000, 2 \leq B \leq W \leq 2000)$ .

В следующих  $A$  строках задано описание амогуса в виде строк длины  $B$ , состоящих из символов '.' и '#'.

В следующих  $H$  строках в таком же формате задан сам рисунок.

## Формат выходных данных

В выходной файл выведите единственное число — сколько раз изображение амогуса встречается в рисунке (пересекающиеся вхождения допустимы).

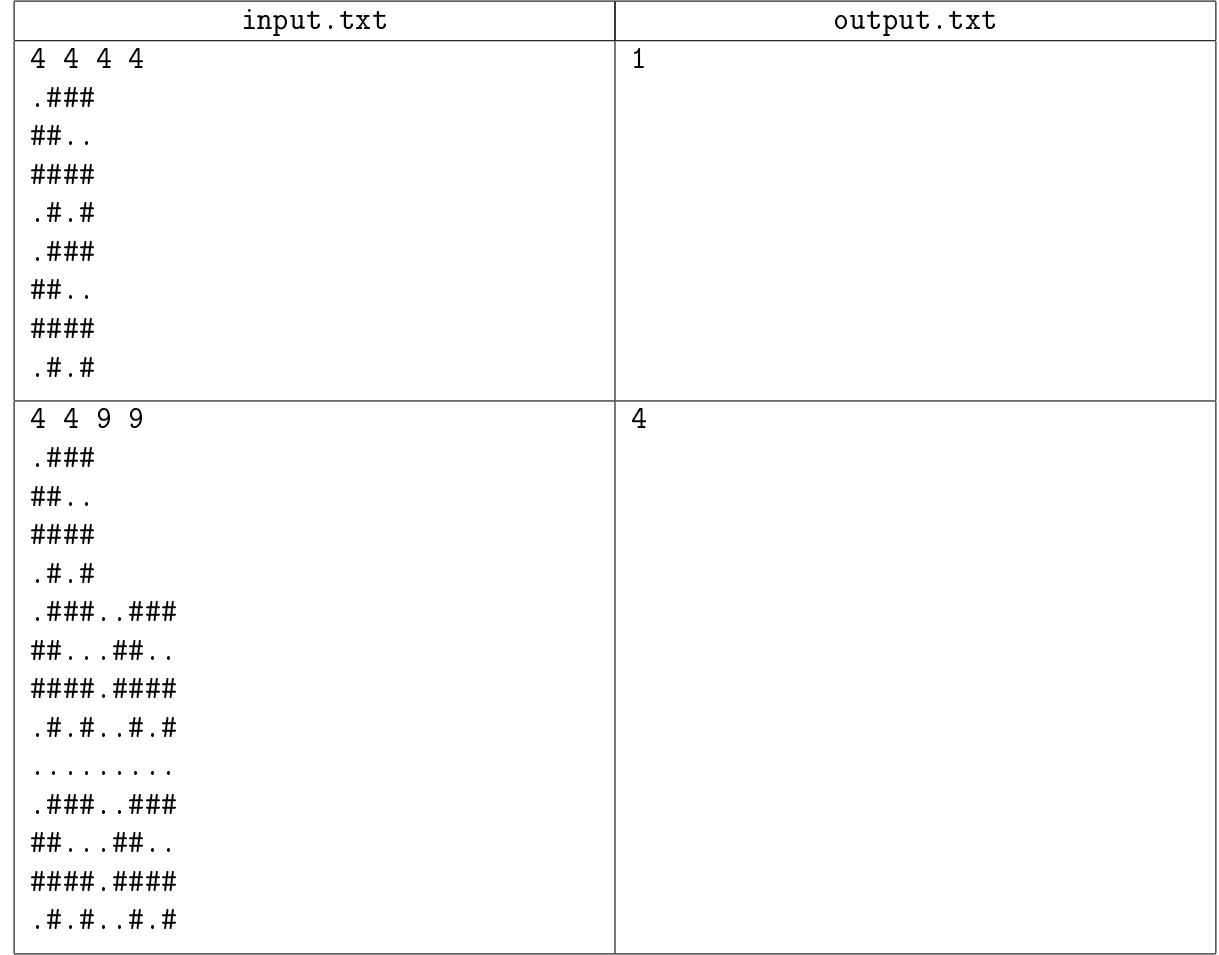

## Система оценки

Баллы за каждую подзадачу начисляются только в случае, если все тесты для этой подзадачи и необходимых подзадач успешно пройдены.

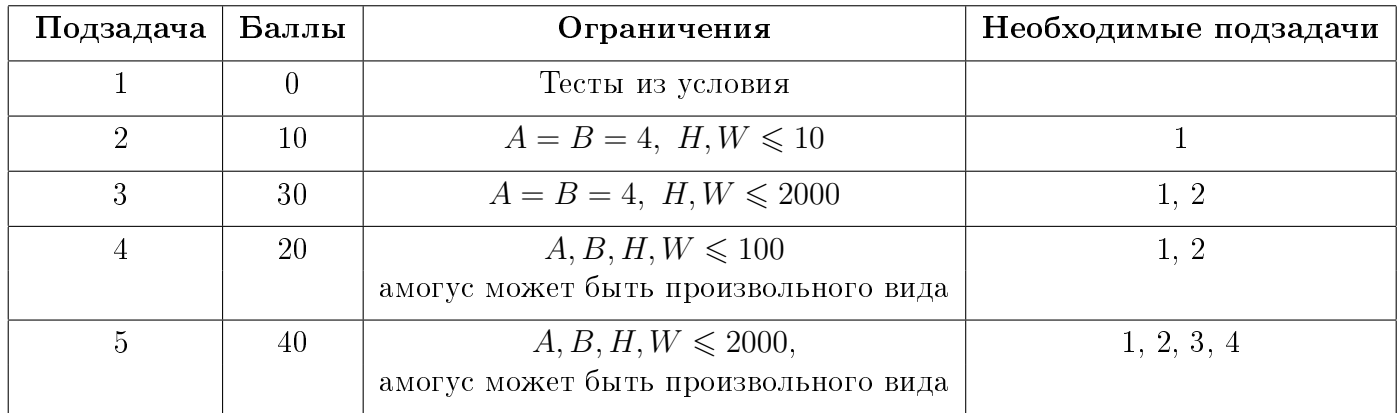

## Замечание

Во второй и третьей подзадачах вид амогуса такой же, как в примерах.

# Задача 5. Арсений и удаление файлов

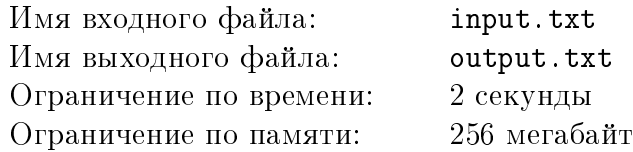

Арсений принялся за удаление ненужных файлов на своем ноутбуке. Файловый менеджер, которым он пользуется, отображает файлы и папки, а также позволяет выделять некоторые из них. При этом в интерфейсе менеджера напротив каждого объекта отображается чекбокс, который может находиться в одном из трех состояний:  $\Box$ .  $\blacksquare$ .

Опишем правила, по которым проставляются эти чекбоксы.

1. Если объект является файлом:

а) если он выделен, напротив него ставится  $\checkmark$ ;

б) иначе — ставится  $\square$ .

2. Если объект является папкой:

а) если все объекты в папке помечены  $\vee$ , напротив нее ставится  $\vee$ ;

б) если все объекты в папке помечены  $\square$ , напротив нее ставится  $\square$ ;

в) иначе — ставится  $\blacksquare$ .

Изначально ни один объект не выделен (напротив всех объектов стоит  $\square$ ).

Отметим, что внутри папок могут находиться не только файлы, но и другие папки. То есть для того, чтобы определить состояние чекбокса внешней папки, нужно знать состояния чекбоксов внутренних папок.

При нажатии на чекбокс его состояние изменяется:

• состояния  $\square$  и = при нажатии переходят в  $\vee$ ;

• состояние  $\vee$  переходит в  $\Box$ .

При этом состояния чекбоксов связанных дочерних и родительских объектов тоже могут измениться.

Рассмотрим, например, такую файловую структуру:

Папка 1

 $\Box$  Папка 2

Файл 1

 $\Box$  Файл 2

 $\Box$  Папка 3

 $\Box$  Файл 3

 $\Box$  Файл 4

Если мы нажмем на чекбокс возле «Папки 3», то состояния изменятся следующим образом:

 $\Box$  Папка 1

 $\Box$  Папка 2

Файл 1

 $\Box$  Файн 2

 $\triangledown$  Папка 3

Файл 3

Файл 4

Арсений выделяет объекты, которые он хочет удалить, или снимает выделение c объектов, которые он хочет оставить. В любой момент он хочет уметь узнавать состояние чекбокса любого объекта. Помогите ему ответить на его запросы.

## Формат входных данных

В первой строке входного файла записано одно целое число  $N$  — количество объектов на ноутбуке Арсения  $(1 \leqslant N \leqslant 2 \cdot 10^{5})$ . Для удобства все объекты занумерованы от 1 до  $N.$ 

В *i*+1-й строке следует описание *i*-го объекта. Первым записано целое число  $M_i$  — количество его дочерних объектов. Если  $M_i = 0$ , значит *i*-й объект является файлом (на ноутбуке **Арсения нет пустых папок)**. Далее через пробел следуют  $M_i$  целых чисел: номера дочерних объектов.

В  $N+2$ -й строке записано число целое число  $Q-$  количество запросов  $(1\leqslant Q\leqslant 10^5).$ 

Далее следуют  $Q$  строк с описаниями запросов. Запросы могут быть двух видов:

- $\bullet$ ! i нажать на чекбокс напротив *i*-го объекта;
- ?  $i y$ знать состояние чекбокса *i*-го объекта.

## Формат выходных данных

Для каждого запроса 2-го вида (? i) нужно вывести в выходной файл ответ — код состояния чекбокса *i*-го объекта на момент запроса.

Состояния кодируются следующим образом:  $\square - 0$ ,  $\square - 1$ ,  $\square - 2$ .

### Система оценки

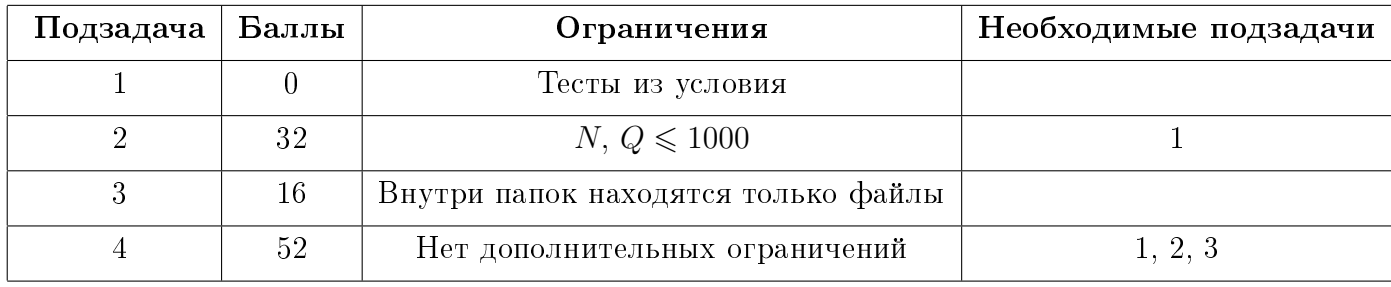

Всесибирская открытая олимпиада школьников по информатике Заключительный этап, 9-11 классы, 25 февраля 2024 г.

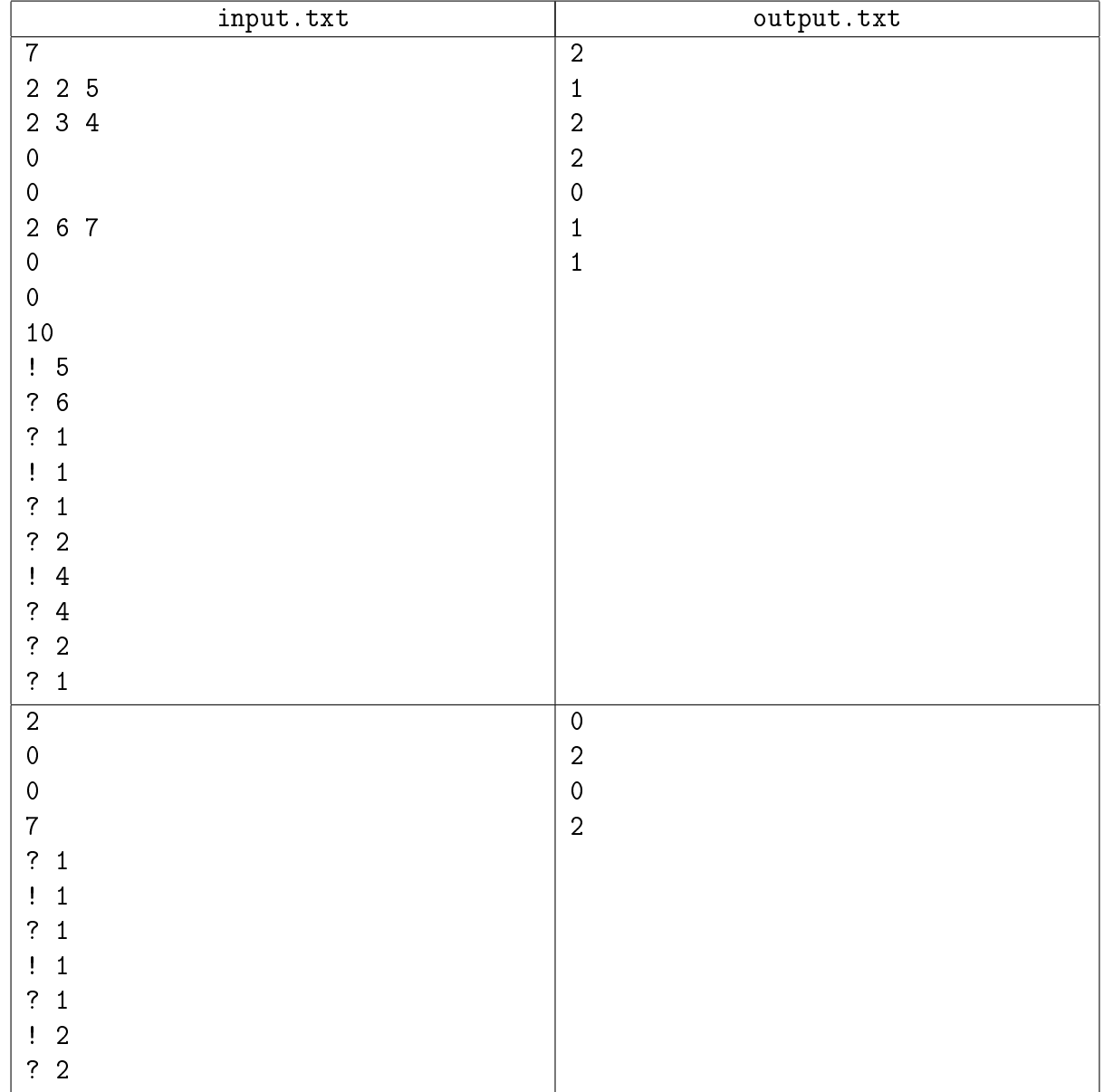

# Задача 6. Две фотографии

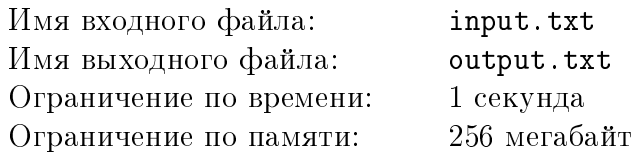

Иннокентий разбирал свои архивы и наткнулся на две очень похожие фотографии холмистой местности. К сожалению, он не смог вспомнить, где они были сделаны. Несмотря на это, Иннокентий хочет понять, могло ли одно и то же место быть запечатлено на этих фотографиях.

Пусть ландшафты представлены в виде ломаных  $(x_1, y_1), (x_2, y_2), ..., (x_N, y_N)$  и  $(X_1, Y_1),$  $(X_2, Y_2), \ldots, (X_M, Y_M)$  размера N и M соответственно. Тогда Иннокентий считает их одинаковыми, если после масштабирования второй ломаной по обоим осям её можно целиком наложить на какую-то часть первой ломаной.

Одну ломаную можно наложить на другую, если существует вектор, при перемещении на который одной из ломаных, все ее вершины совпадут с соответствующими вершинами второй.

## Формат входных данных

В первой строке входного файла дано количество тестов  $T\ (1\leqslant T\leqslant 10^5).$ 

Далее идут  $T$  блоков с описанием тестов.

В первой строке блока заданы длины ломаных  $N$  и  $M$   $(3 \leqslant M \leqslant N \leqslant 2\cdot 10^5).$ 

Во второй строке блока даны  $2 \cdot N$  чисел — описание первой ломаной:  $x_1, y_1, \ldots x_N, y_N$  $(|x_i|, |y_i| \leq 10^9).$ 

В третьей строке блока даны  $2 \cdot M$  чисел – описание второй ломаной:  $x_1, y_1, \ldots x_M, y_M$  $(|x_i|, |y_i| \leq 10^9).$ 

Гарантируется, что  $x_i < x_{i+1}$  и  $y_i \neq y_{i+1}$  для любой ломаной, и что сумма N по всем тестам не превосходит  $2\cdot 10^5.$ 

### Формат выходных данных

Для каждого теста в отдельную строку в выходной файл нужно вывести слово YES, если вторую ломаную можно наложить на первую. В противном случае нужно вывести слово NO

# Система оценки

.

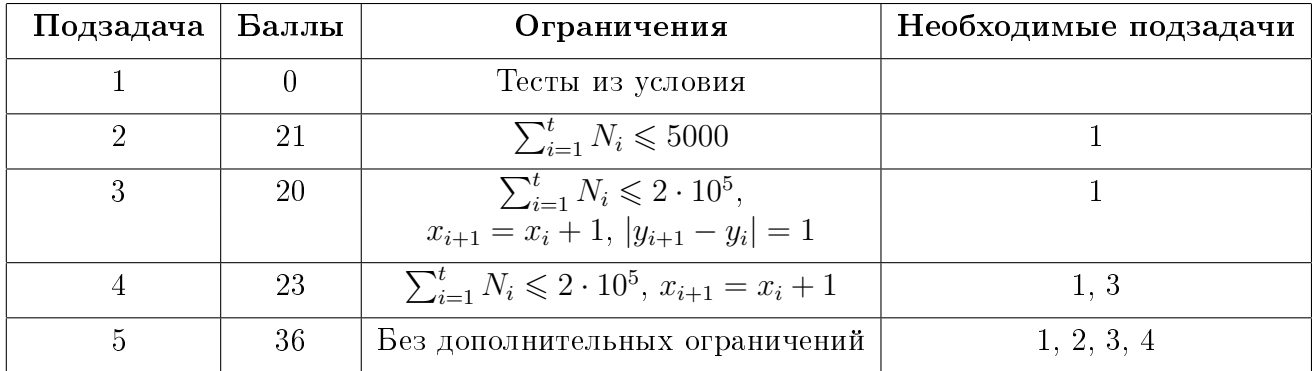

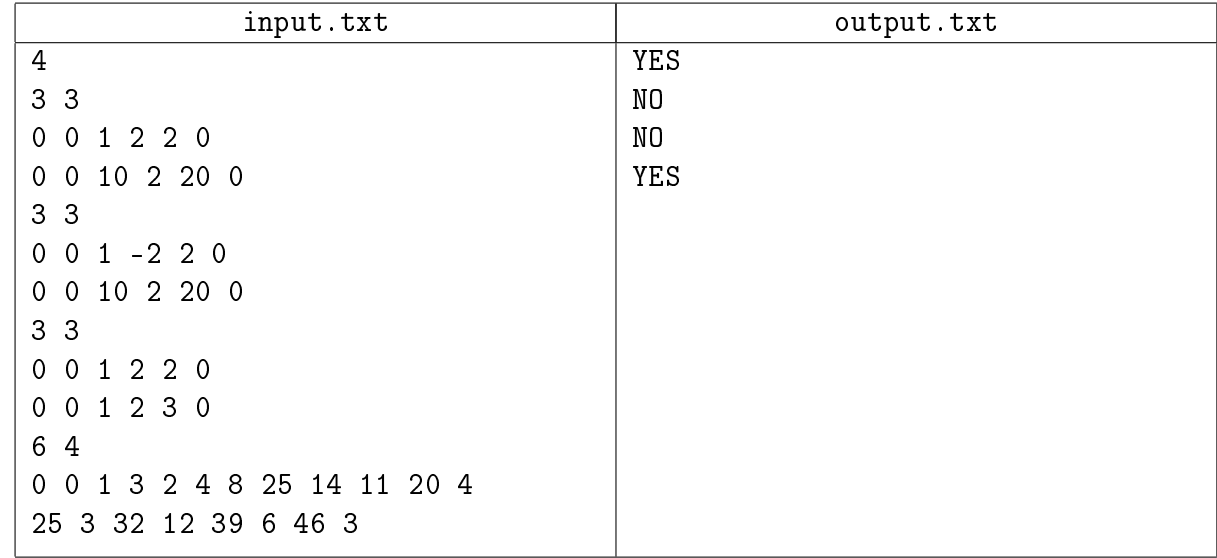

## Пояснение к примеру

В первом примере можно сжать в 10 раз ломаную по оси абсцисс, после чего вторая ломаная наложится на первую.

Во втором примере вторую ломаную наложить на первую не получится, так как отражать ломаную вдоль какой-либо из осей нельзя.

В третьем примере можно показать, что не существует преобразований второй ломаной, позволяющих наложить ее на первую.

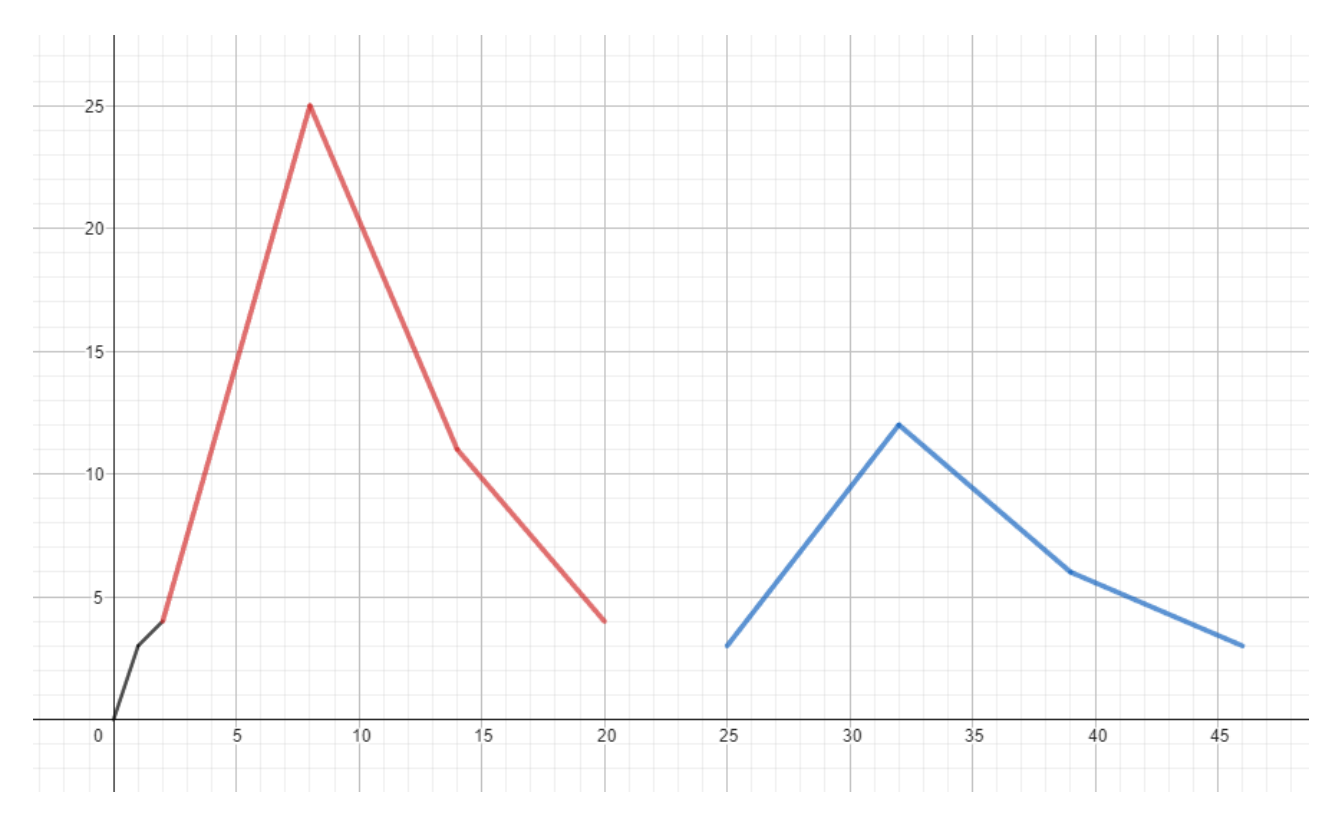

В четвертом примере вторую ломаную, изображенную на рисунке справа, можно наложить на часть первой ломаной (левый рисунок), если растянуть вторую ломаную вдоль оси абсцисс в 2.(3) раза и сжать её по оси ординат примерно в 0.8571429 раз.

# Задача 7. Спецагент Петя

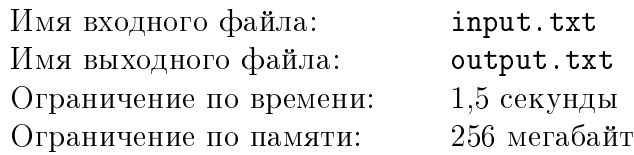

Спецагенту Пете предоставили новое устройство — крюк-кошку, с помощью которого он сможет зацепляться за разные предметы во время выполнения заданий. Но сначала нужно научиться им пользоваться. Для этого он отправляется на полигон, где хочет переместиться из одной точки в другую. Для этого специальная платформа метнёт его в выбранном направлении. Во время полета Петя может зацепляться за специальные столбы и корректировать свой полет так, чтобы приземлиться в точке назначения и при этом не столкнуться с препятствием.

Пете важен стиль. Поэтому Петя хочет добраться до финиша, преодолев наименьшее расстояние, и при этом он будет зацепляться за столбы только если:

- $\bullet$  Петя находится на расстоянии  $R$  от столба;
- в любой другой точке полёта он находится на расстоянии, большем  $R$ .

Более формально, Петя может зацепиться за столб только в точке касания окружности радиуса R с центром в столбе и продолжить своё движение по ней до момента отцепления.

Поскольку Петя хочет научиться пользоваться крюком, он должен воспользоваться им хотя бы один раз.

#### Формат входных данных

В первой строке входного файла даны три целых числа: N, M и  $R$  – количество столбов, количество преград и расстояние, на котором Петя будет использовать свой крюк  $(1 \le N \le 200, 0 \le M \le 200, 1 \le R \le 50).$ 

В следующих двух строках даны координаты  $x$  и  $y$  начальной и конечной точек  $(0 \le |x|, |y| \le 10^6).$ 

В следующих  $N$  строках даны координаты столбов  $x$  и  $y$   $(0\leqslant |x|, |y|\leqslant 10^6).$  Гарантируется, что расстояние между любыми двумя столбами не меньше  $2 \cdot R$ , и что расстояние от начальной и конечной точек до столбов не меньше  $R$ .

В следующих М строках даны координаты концов препятствий  $x_1, y_1, x_2, y_2$  $(0 \leq |x_1|, |x_2|, |y_1|, |y_2| \leq 10^6).$ 

## Формат выходных данных

В выходной файл требуется вывесити одно число — минимальную длину пути от начальной точки до конечной, или -1, если пути не существует.

Ваш ответ будет засчитан, если его абсолютная или относительная ошибка не будет превосходить 10<sup>−6</sup> — т.е., формально, если min $(|x-y|,\frac{|x-y|}{x})$  $\left(\frac{-y|}{x}\right) \leqslant 10^{-6}$ , где x — ответ жюри, а y ответ, который выдаёт ваша программа.

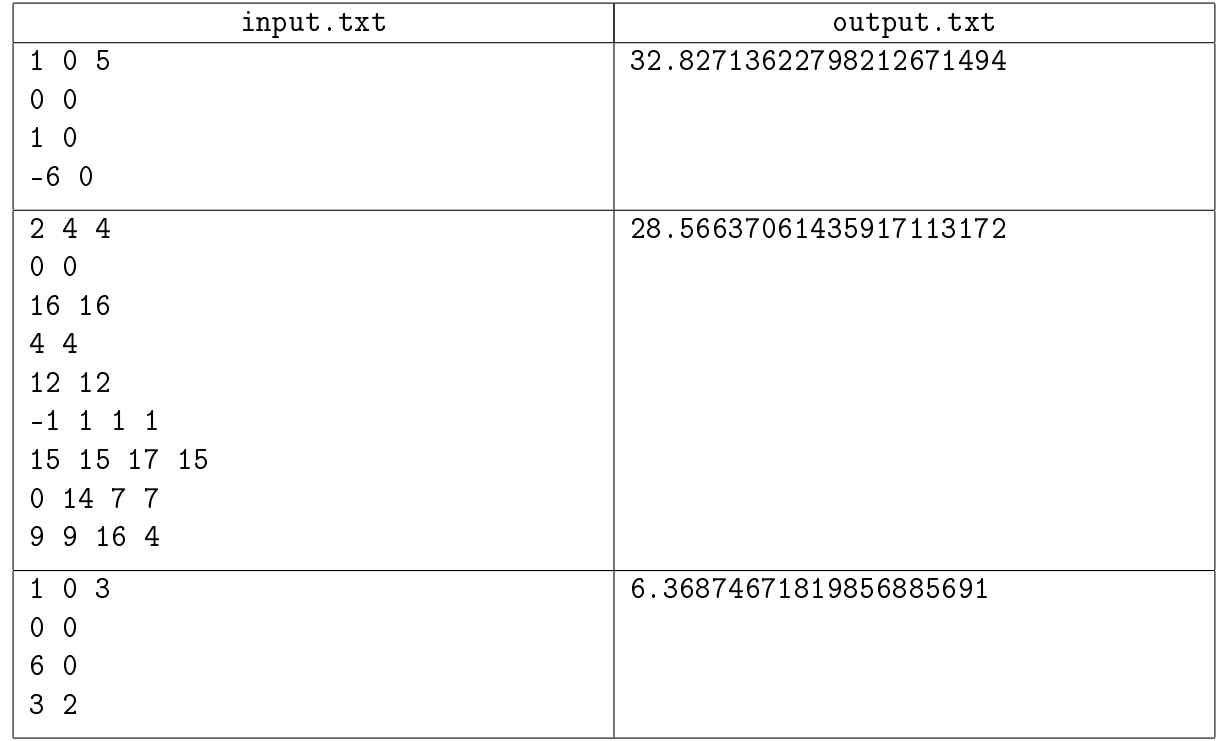

## Пояснение к примеру

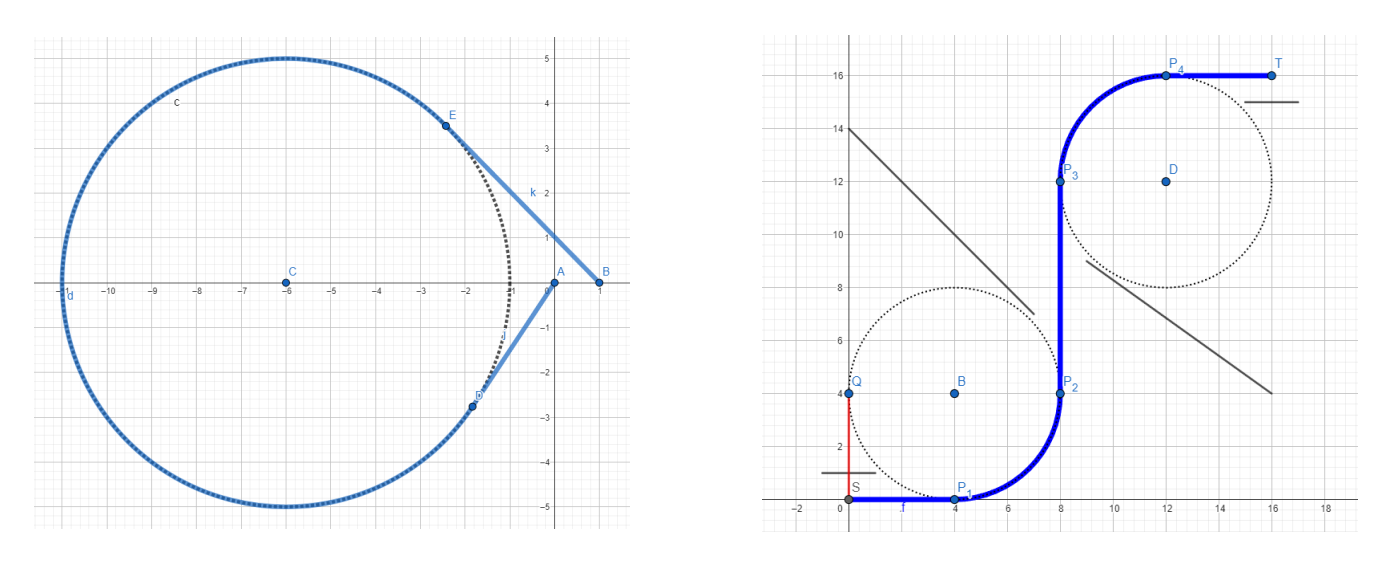

В первом примере один из возможных путей Пети отмечен жирной линией.

Во втором примере Петя начинает в точке  $A$  и хочет закончить в точке  $B$ . В процессе полета он может зацепиться за столбы С и D в точках касания к окружностям, отмеченных пунктирными линиями. Единственный возможный путь отмечен жирной линией, остальные — пересекают препятствия в некоторых точках.

## Система оценки

Всесибирская открытая олимпиада школьников по информатике Заключительный этап, 9-11 классы, 25 февраля 2024 г.

| Подзадача | Баллы | Ограничения                                                                          | Необходимые подзадачи |
|-----------|-------|--------------------------------------------------------------------------------------|-----------------------|
|           |       | Тесты из условия                                                                     |                       |
| 2         | 18    | $M=0$                                                                                |                       |
| 3         | 19    | $N \le 10, 1 \le M \le 10$ , расстояние<br>от препятствий до столбов больше $\cal R$ |                       |
| 4         | 12    | $N \le 50$ , 1 ≤ $M \le 50$ , расстояние<br>от препятствий до столбов больше $R$     | 1, 3                  |
| 5         | 21    | $N \leqslant 50, 1 \leqslant M \leqslant 50$                                         | 1, 3, 4               |
| 6         | 30    | Без дополнительных ограничений                                                       | 1, 2, 3, 4, 5         |